Обеспечение качества подготовки обучающихся профессиональных образовательных организаций в условиях интенсификации образовательного процесса

Применение технологий дистанционного электронного обучения для повышения качества образования на уроках специальных дисциплин

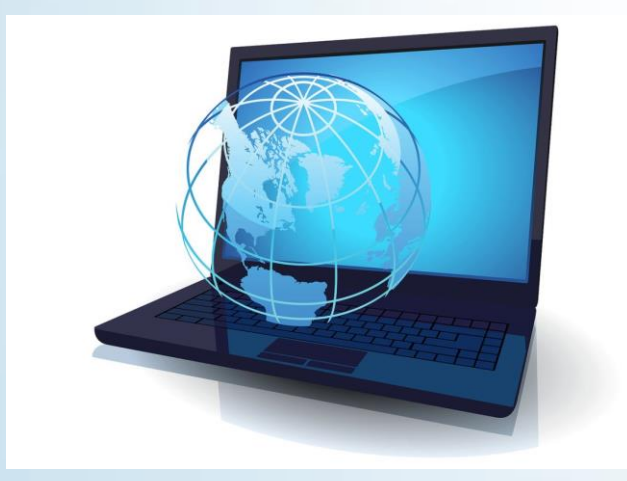

Преподаватель спец. дисциплин ГПОУ ЯО ЯрТРТ Савельева Н.В.

### Применение технологий дистанционного и электронного обучения на уроках специальных дисциплин

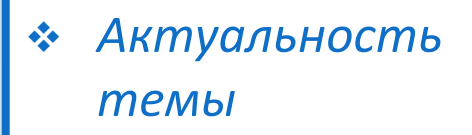

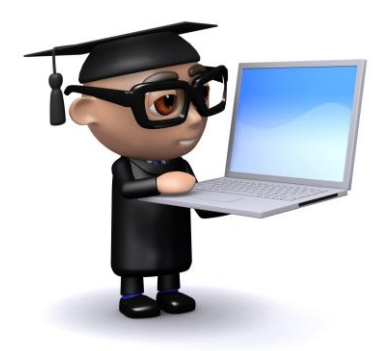

 Постоянное совершенствование программного обеспечения, компьютерной техники, *требует от выпускников нашего техникума*:

- умения свободно ориентироваться в информационном пространстве;
- владеть актуальной информацией, постоянно ее обновлять.

#### *В связи с этим наши студенты должны:*

- уметь выполнять самостоятельную поисковую работу по анализу и отбору необходимой информации;
- использовать эту информацию для обучения и самообразования.

### Использование дистанционных образовательных технологий и электронного обучения способствует решению следующих задач:

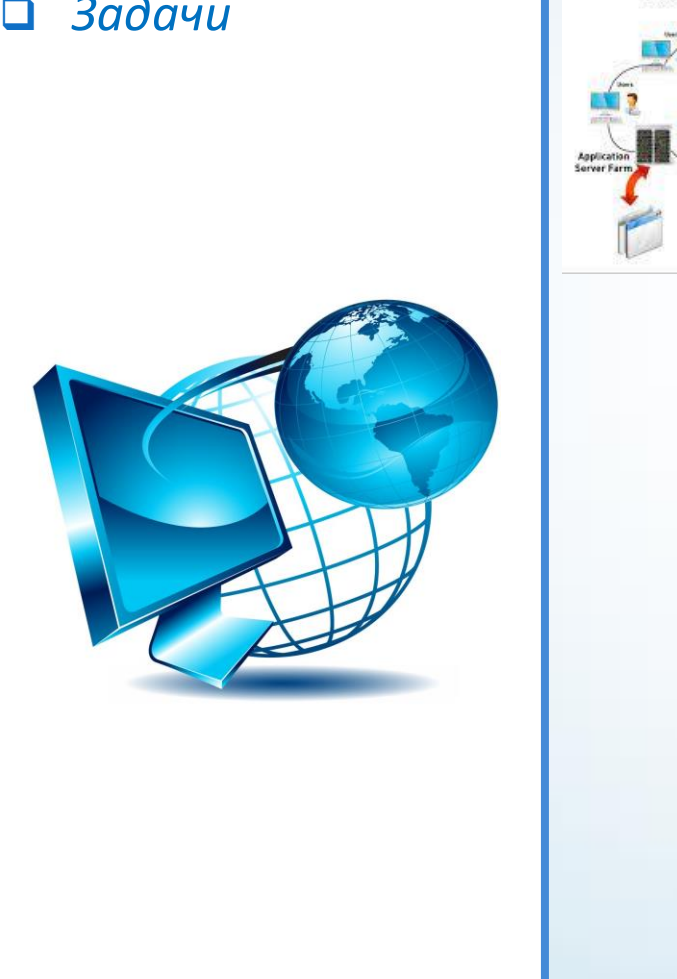

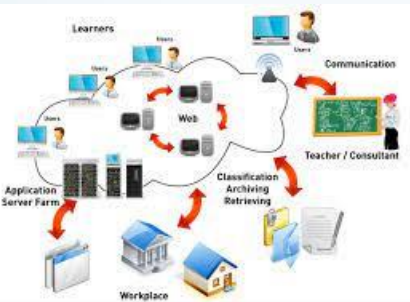

- **□** Задачи и на наши на наши на наши на наши на наши на наши на наши на наши на наши на наши на наши на наши на индивидуального темпа обучения;
	- получение дополнительных знаний посредством информационных технологий;
	- создание структурированного учебного

материала и широких возможностей предъявления учебной информации.

### Использование электронных средств при изучении специальных дисциплин

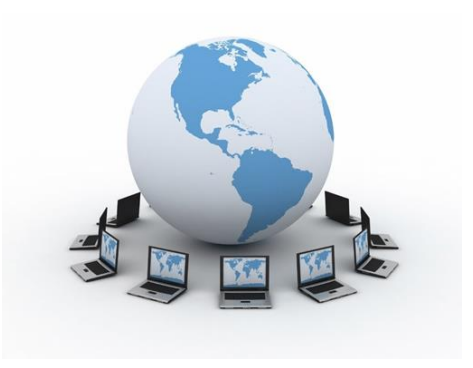

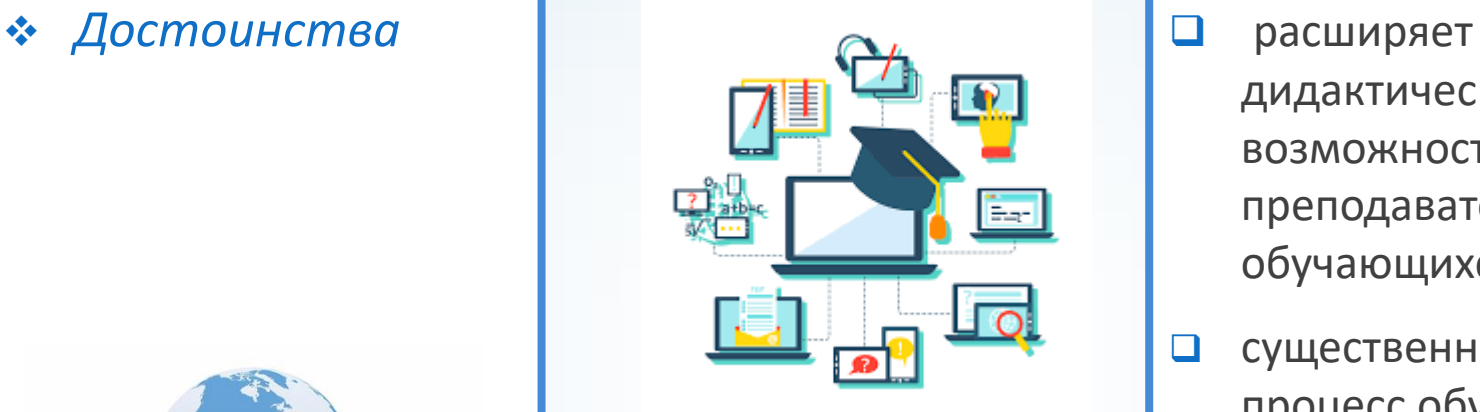

- дидактические возможности преподавателя и обучающихся;
- существенно изменяет процесс обучения;
- повышает качество образования.

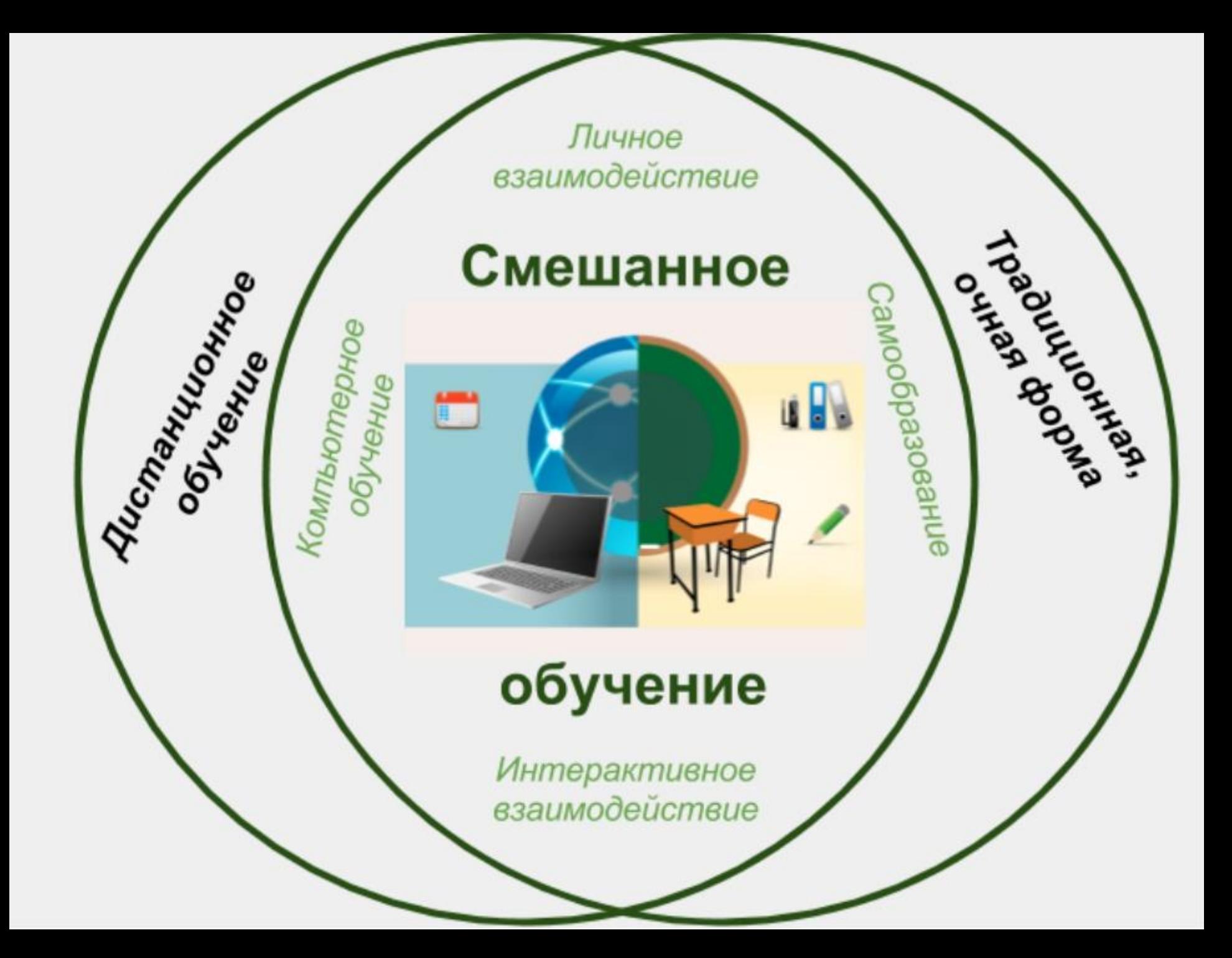

## Дистанционное обучение

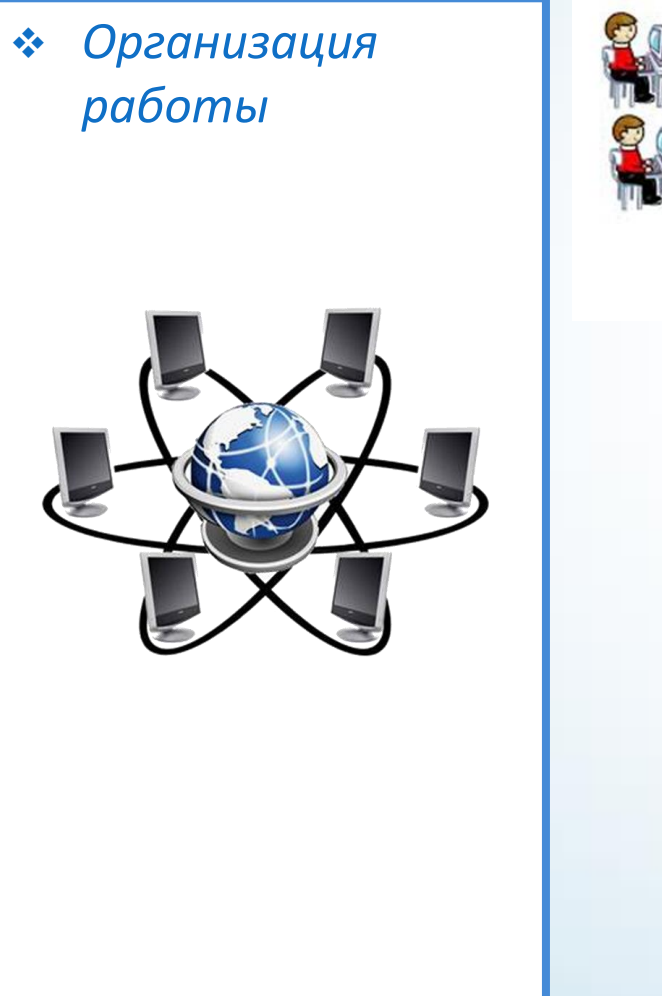

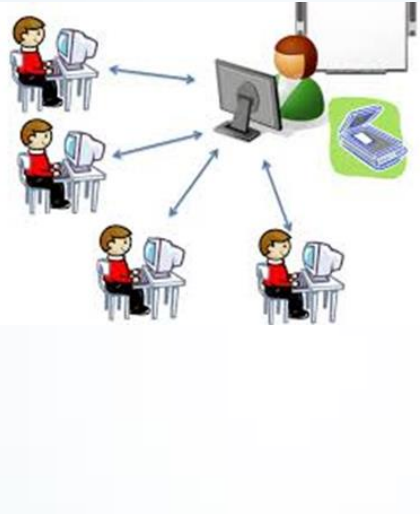

- Применение электронных учебных пособий с разбивкой изложенного теоретического материала на отдельные темы;
- Чередование теоретического электронного курса лекций с выполнением индивидуальных практических заданий по каждой теме.

 *Способствует достижению более высоких результатов в обучении.*

## Облачные технологии

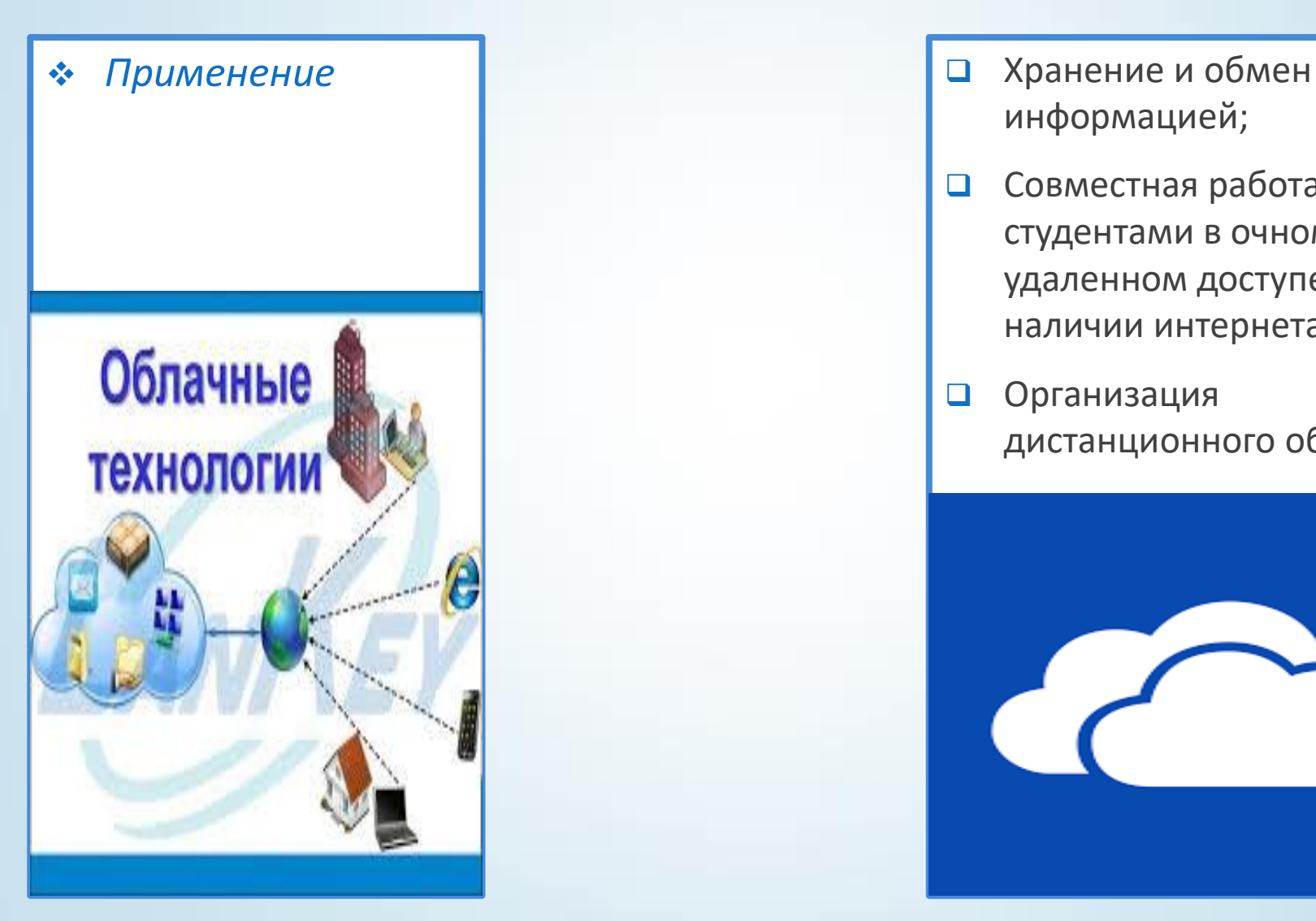

- информацией;
- Совместная работа со студентами в очном и удаленном доступе при наличии интернета;
- Организация дистанционного обучения.

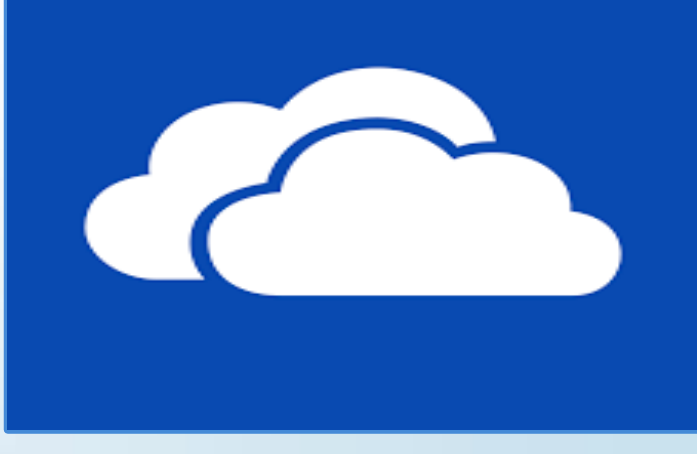

## Googlе-документы

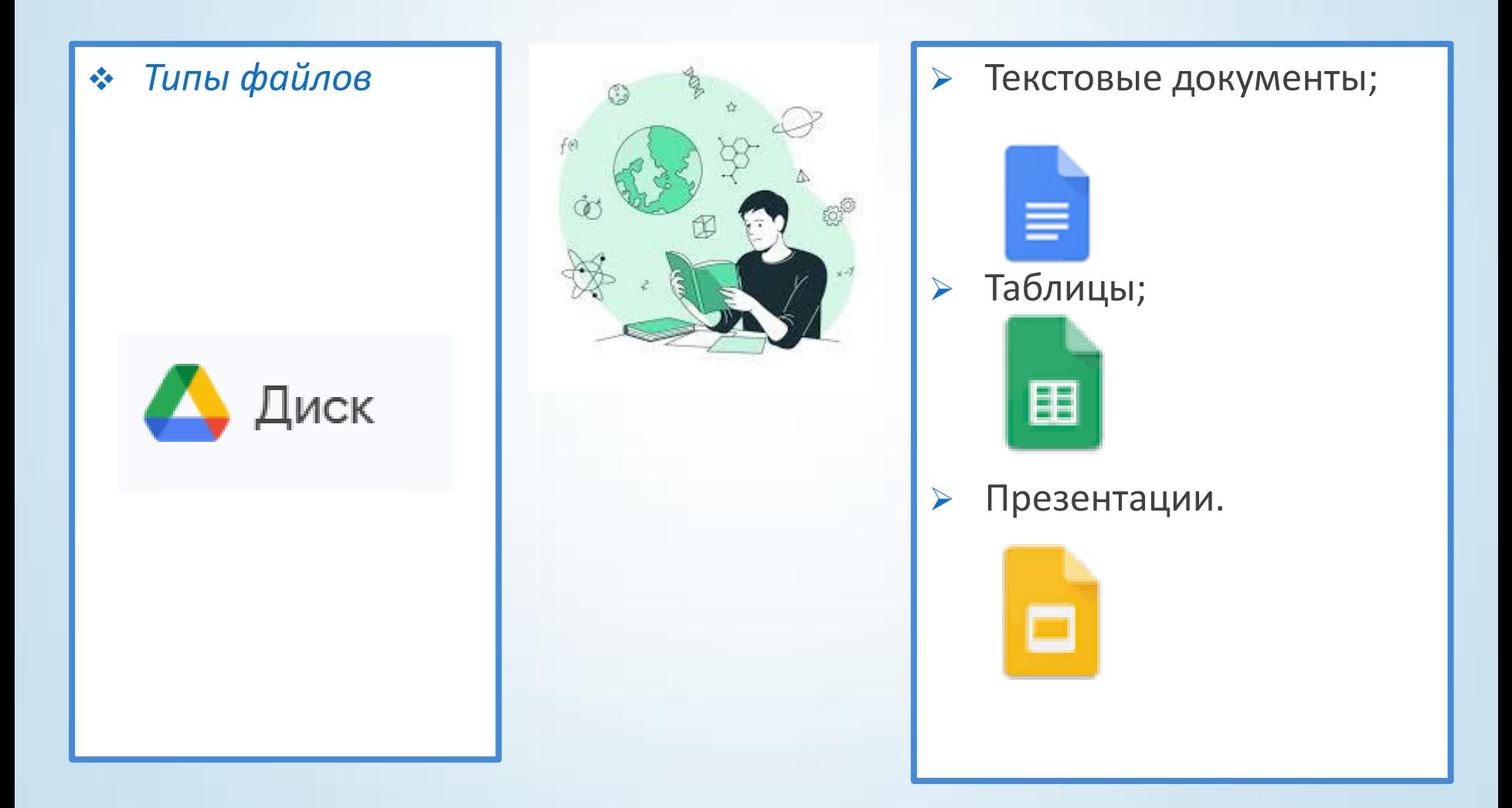

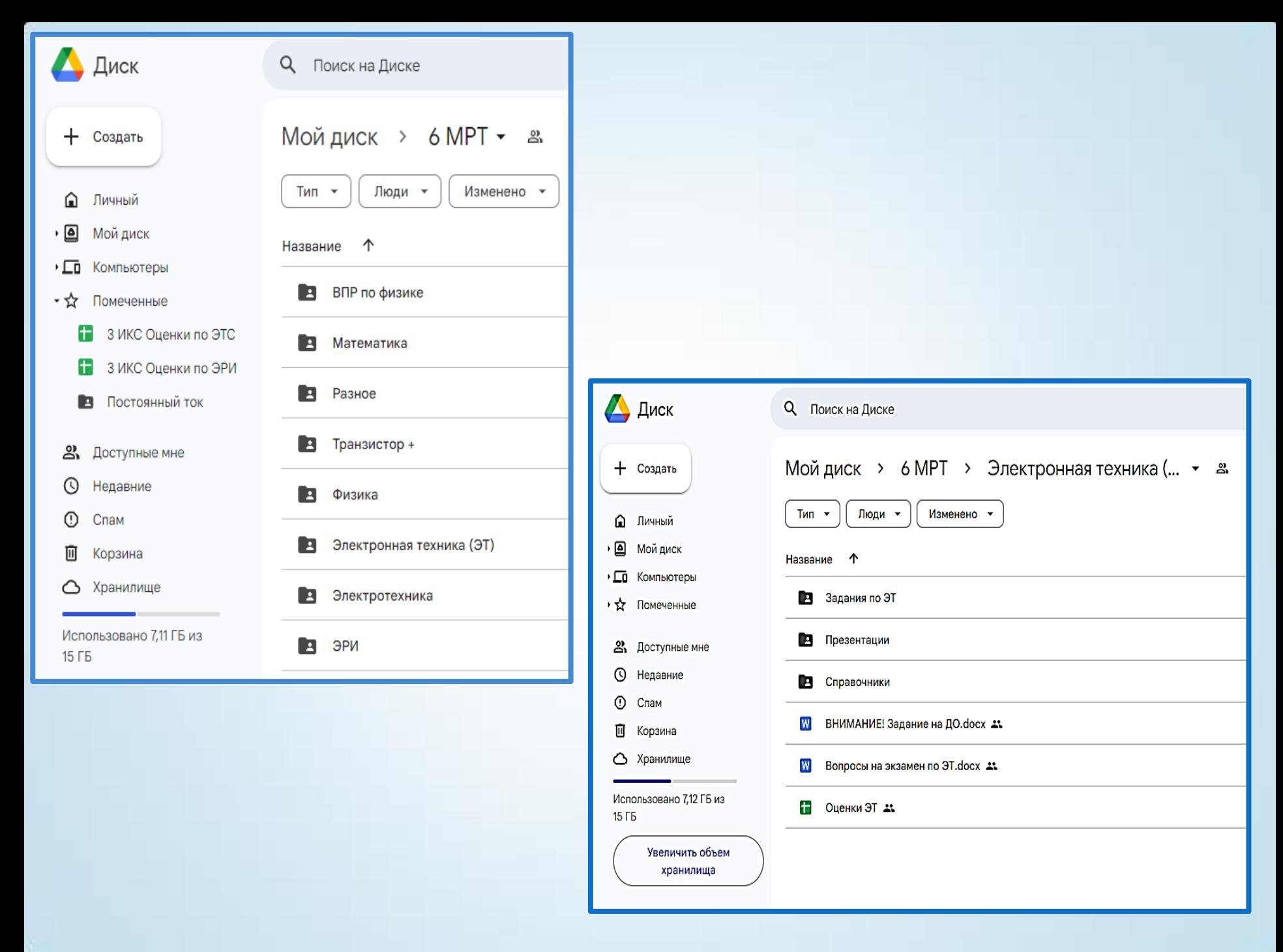

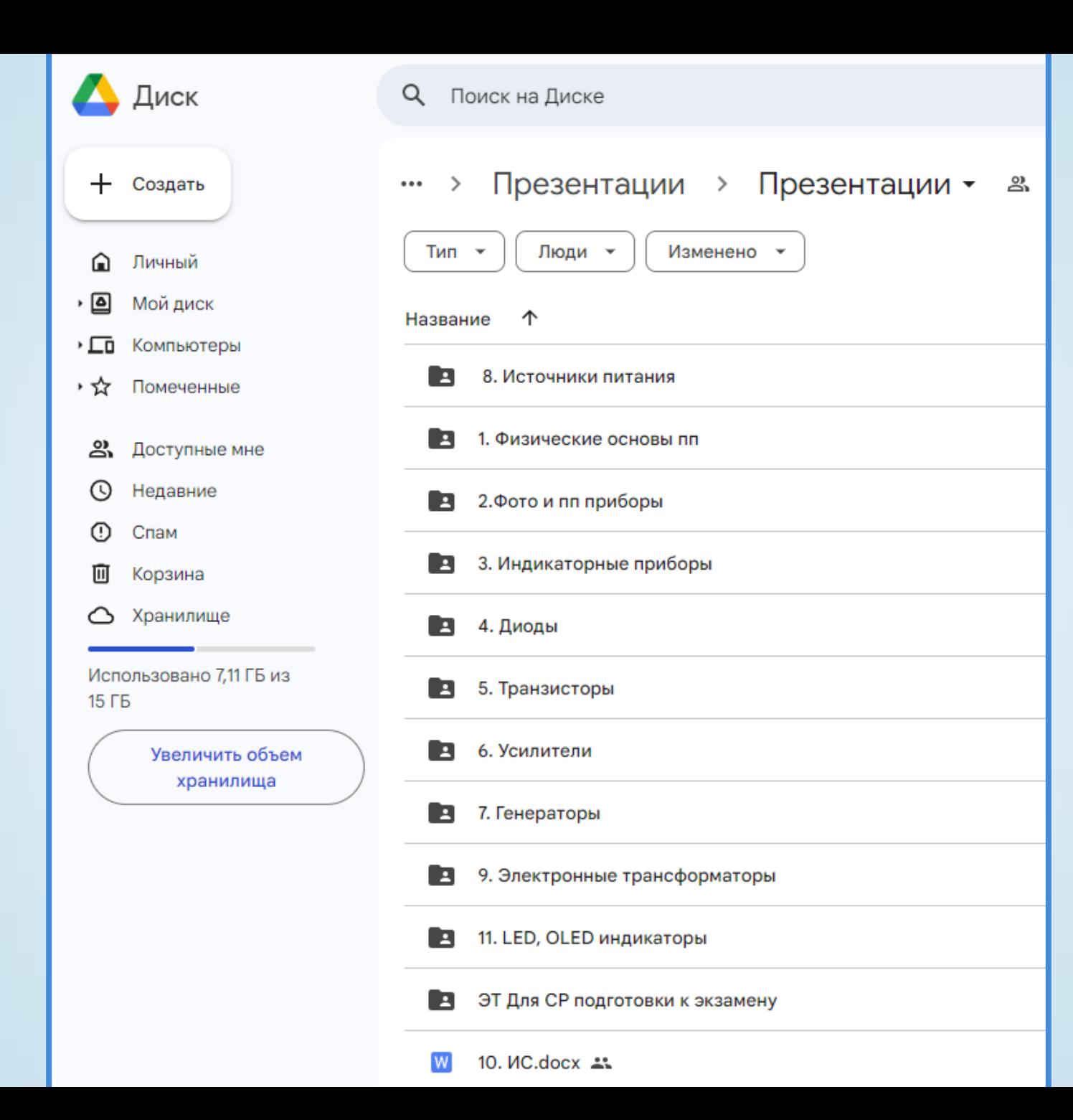

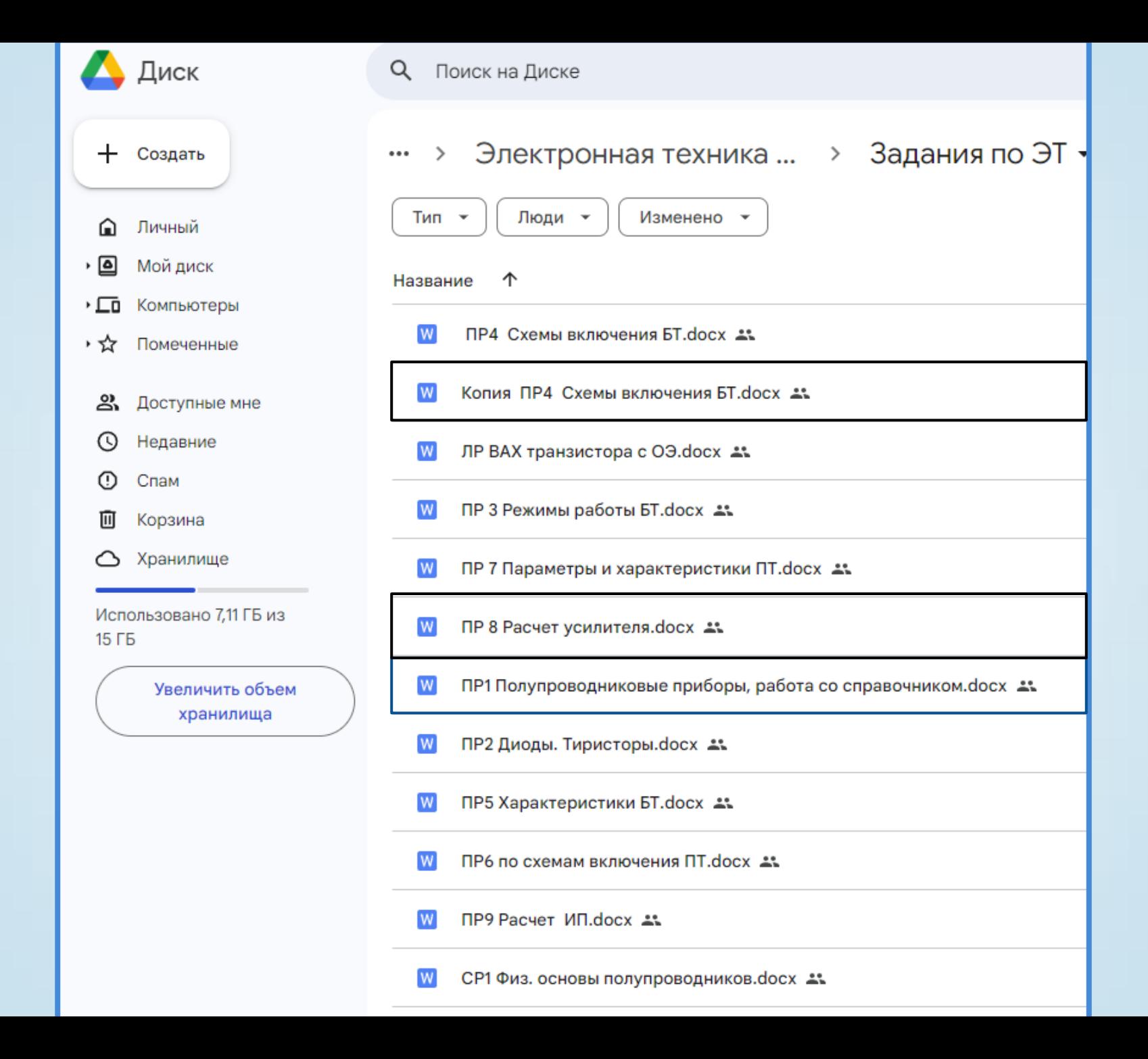

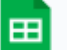

#### ОценкиЭТ ☆ В ⊗

Файл Правка Вид Вставка Формат Данные Инструменты Расширения Справка

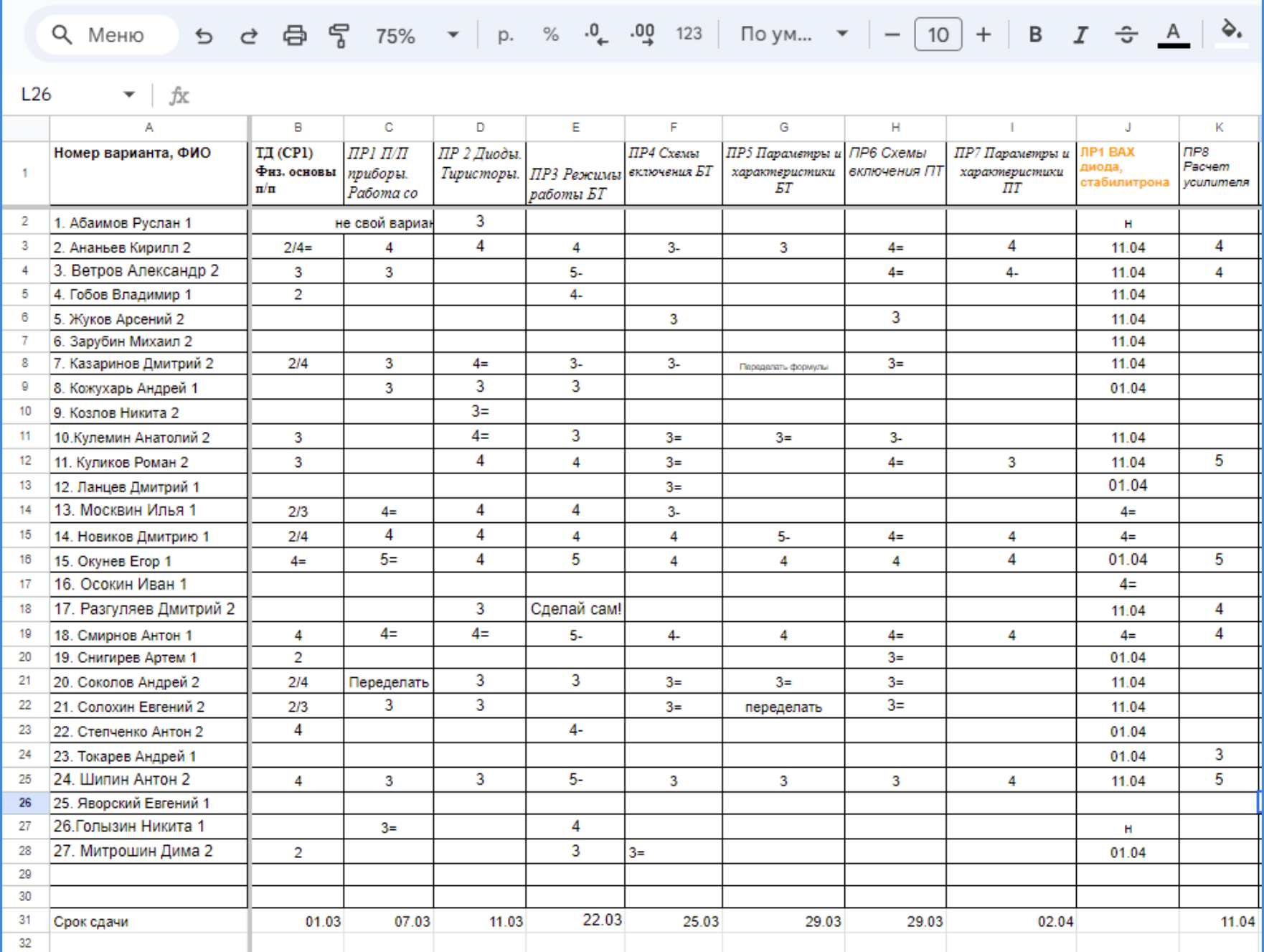

## Технология «перевернутый класс»

Согласно этой технологии обучающиеся изучают теорию дома, перед занятием, а на уроке отрабатывают теоретические знания на практике под руководством педагога.

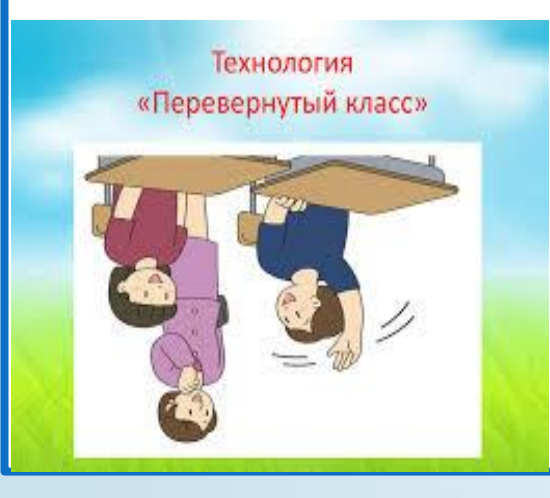

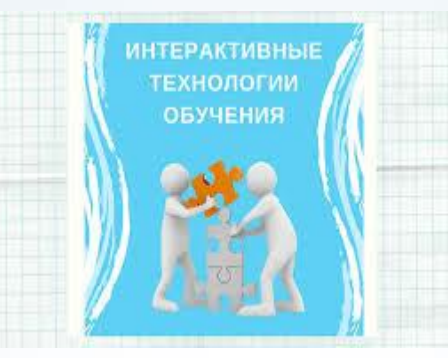

 Самостоятельная работа обучающихся над учебным материалом дает возможность:

- Уделить на изучение необходимое количество времени;
- Уделить на учебном занятии больше времени на практические работы;
- Разнообразить учебное занятие
- Формирует чувство ответственности за свое обучение

## Кейс – технология

### *Кейс – технология* –это

интерактивная технология для краткосрочного обучения на основе реальных или вымышленных ситуаций.

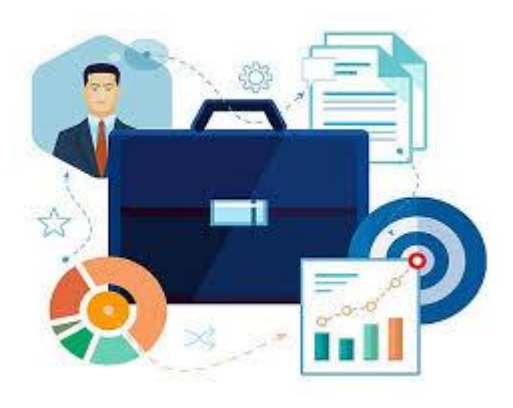

Технология направлена на:

- развитие творческих способностей студентов;
- формирование навыков выполнения сложных заданий в составе групп;
- развитие способностей анализа непредвиденных ситуаций;
- развитие умения принимать коллективные решения;
- на приобретение экспертных умений и навыков.

## Кейс – технология

*Преимущества использования кейс технологии*

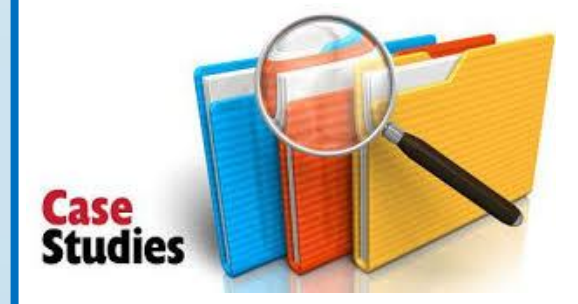

- Акцент обучения переносится на выработку знаний, а не на овладение готовым знанием.
- Преодолевается «сухость» и неэмоциональность в изучении сложных вопросов.
- Формируется жизненно важный опыт решения проблем, возможность соотносить теории и концепции с реальной жизнью.
- Развивается умение слушать и понимать других людей, работать в команде.
- Предоставляется больше возможностей для работы с информацией, оценки альтернативных решений, что очень важно в настоящее время.
- Формируется умение логически мыслить, формулировать вопрос, аргументировать ответ, делать собственные выводы, отстаивать свое мнение.

## Кейс-задание

### *Ситуация*

Кратковременное отключение электроэнергии может вызвать серьезные проблемы не только на бесперебойном производстве, но и в бытовой жизни.

Сбои в электроснабжении и его резкое отключение могут привести к очень большим убыткам, особенно если функционирование компаний и предприятий построено на новых интеллектуальных технологиях, в таком случае могут не только исчезнуть важные данные, но и сбиться все настройки.

Для защиты критически необходимого оборудования или сохранения данных при исчезновении питающего часто используются источники бесперебойного питания.

Устройство может использовать как рядовой гражданин, пожелавший продлить жизнь своего компьютера, так и владелец крупной компании, озабоченный сохранностью ценных данных.

ИБП выпускаются многими производителями. Они отличаются характеристиками, габаритными размерами, устройством, стоимостью. Как правильно выбрать ИБП для конкретного потребителя?

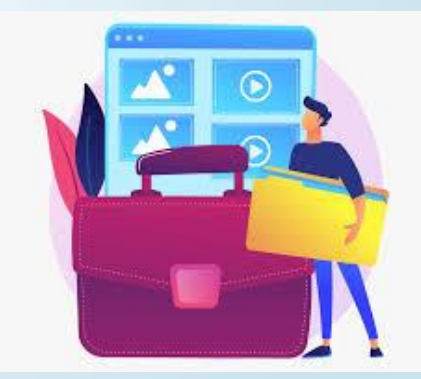

## Кейс-задание

### *Вам предстоит:*

- подобрать команду для совместной работы над проектом (2 человека);
- продумать тематику проекта (для кого вы выбираете ИБП);
- изучить различные типы ИБП;
- изучить маркировки ИБП;
- изучить характеристики ИБП;
- составить сравнительную характеристику изученных ИБП;
- обосновать свой выбор;
- подготовить презентацию для защиты.

### *Ваша задача:*

 Выполнить работу в срок, презентовать работу и убедить членов жюри в правильности вашего выбора ИБП.

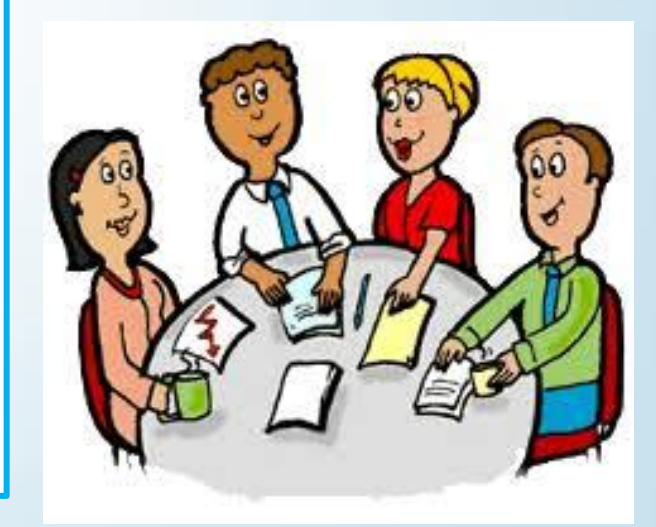

### Оценка работ по теме «ИБП» по дисциплине «Электроснабжение телекоммуникационных систем» студентов гр. 2 ИКС

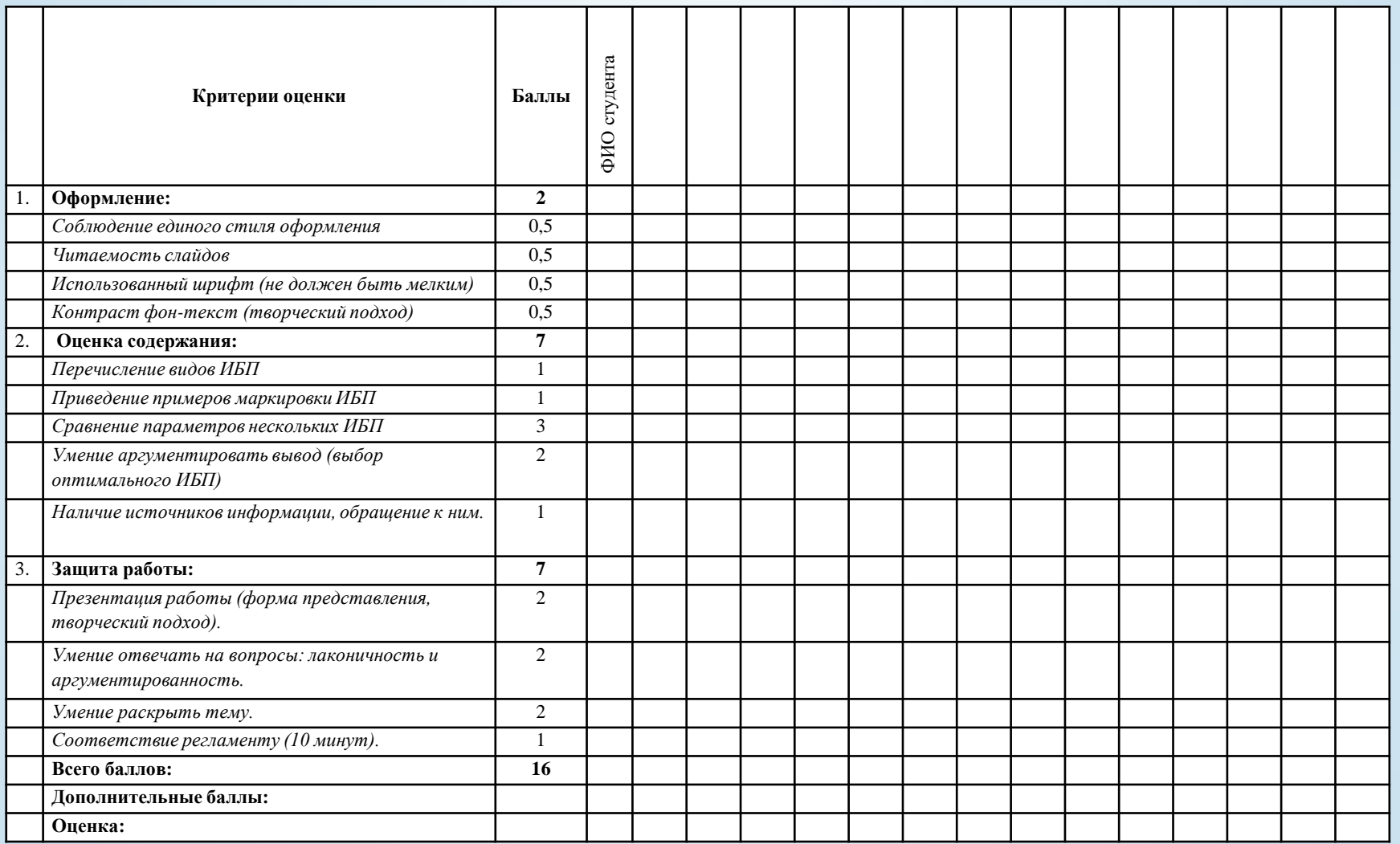

*Оценка:* «5» -90-100% 15-16 баллов «4» -70-90% 12-14 баллов «3» -50-70% 9-11 баллов

## Обучение с использованием электронных и дистанционных технологий на уроках специальных дисциплин

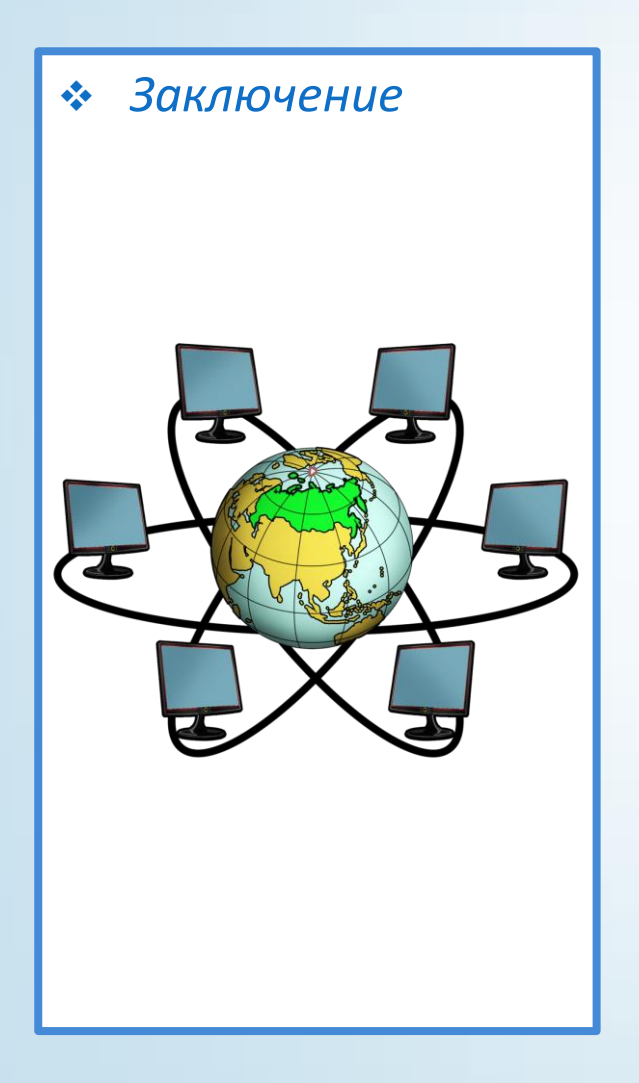

- *Заключение* расширяет возможности обучения;
	- позволяет повысить качество образования за счет увеличения доли самостоятельного освоения материала;
	- обеспечивает выработку таких качеств, как самостоятельность, ответственность, организованность и умение реально оценивать свои силы и принимать взвешенные решения.

# Спасибо за внимание

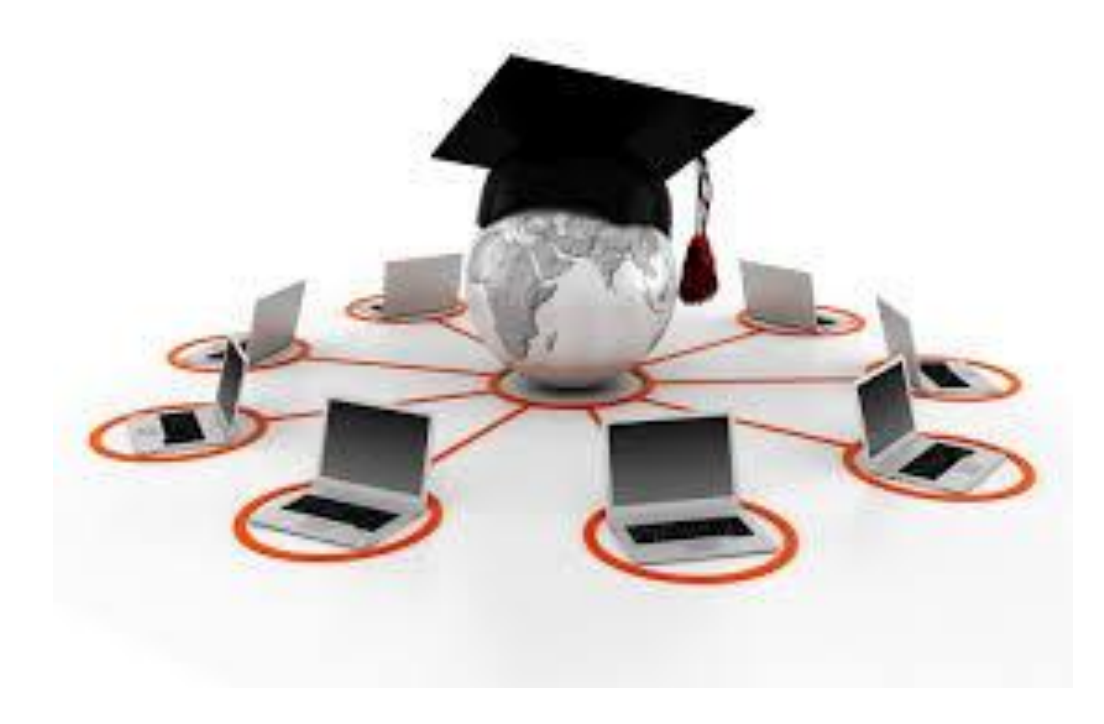

### **Инструкция к практической работе**

*Тема:* Определение основных параметров полупроводниковых приборов по справочной литературе

*Цель работы:* получить практические навыки работы со справочной литературой, умений производить подбор элементов электронной аппаратуры по заданным параметрам

#### *Порядок выполнения работы:*

- 1. Записать тему и цель практической работы.
- 2. В справочной литературе найти раздел, соответствующий типу элемента.
- 3. Найти нужный элемент, ознакомиться с его описанием, проанализировать информацию.
- 4. Выписать необходимую информацию в таблицу 1.
- 5. При отсутствии необходимой информации воспользоваться другой справочной литературой.

6. Работа выполняется по варианту соответствующему порядковому номеру в журнале учебной группы (ПРИЛОЖЕНИЕ 1). Таблица 1

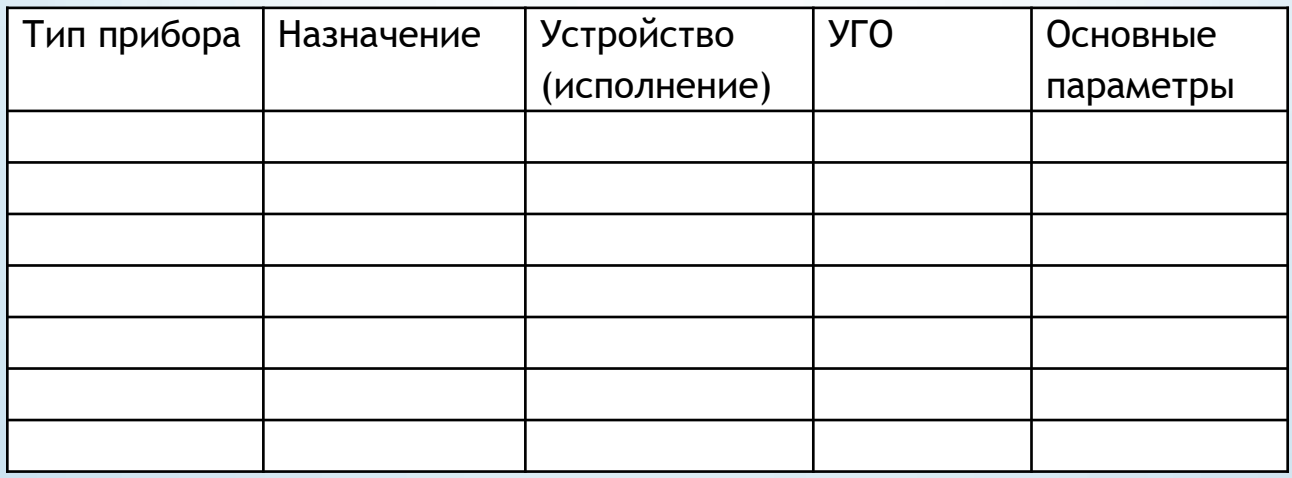

Основные характеристики полупроводниковых приборов

#### ПРИЛОЖЕНИЕ 1

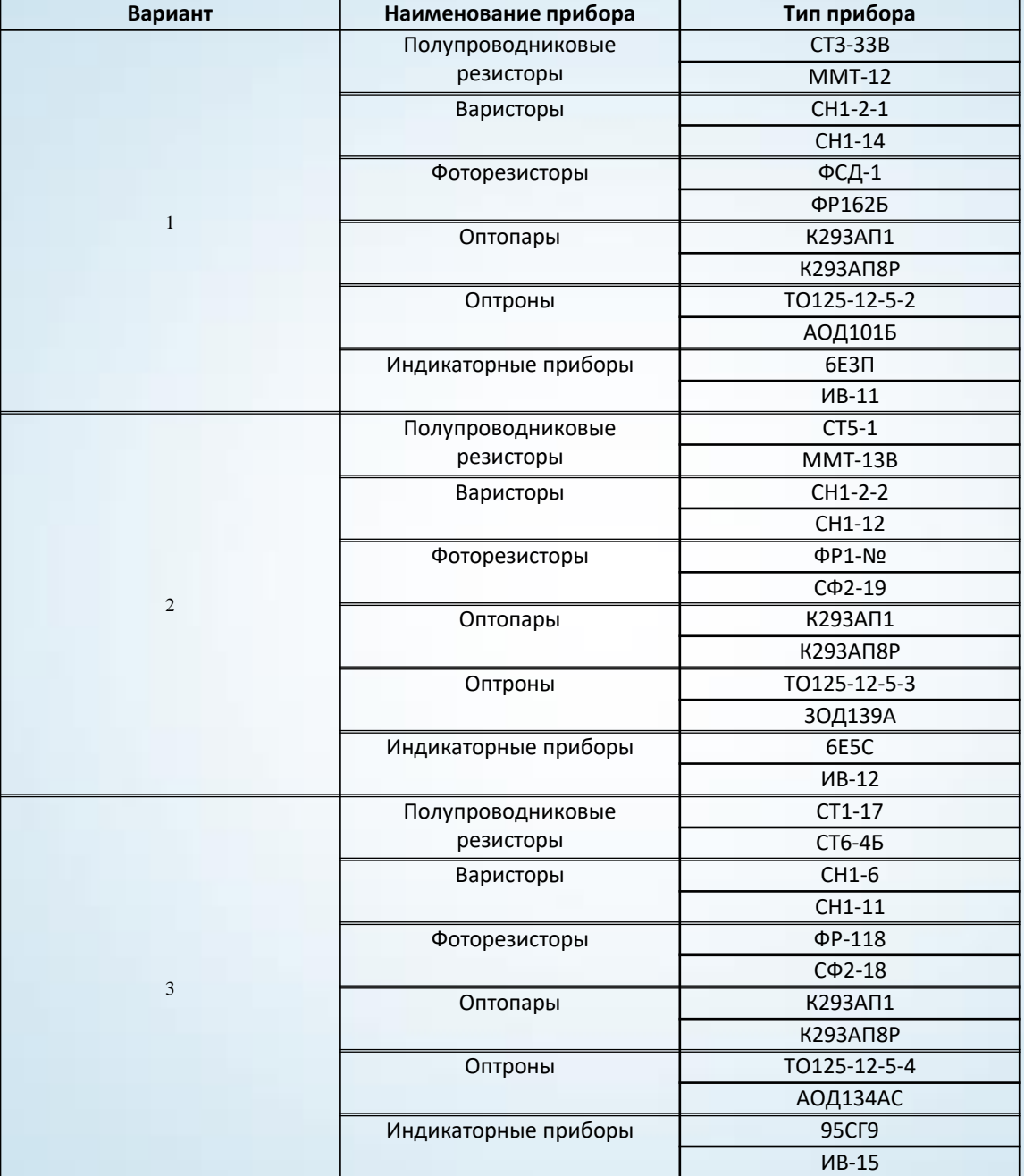

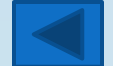

### **Практическая работа№4 по дисциплине «Электронная техника»**

*Тема: «Схемы включения биполярных транзисторов(БТ)»* 

*Задание:* 1.Изучить схемы включения биполярного транзистора.

### 2. Заполнить таблицу.

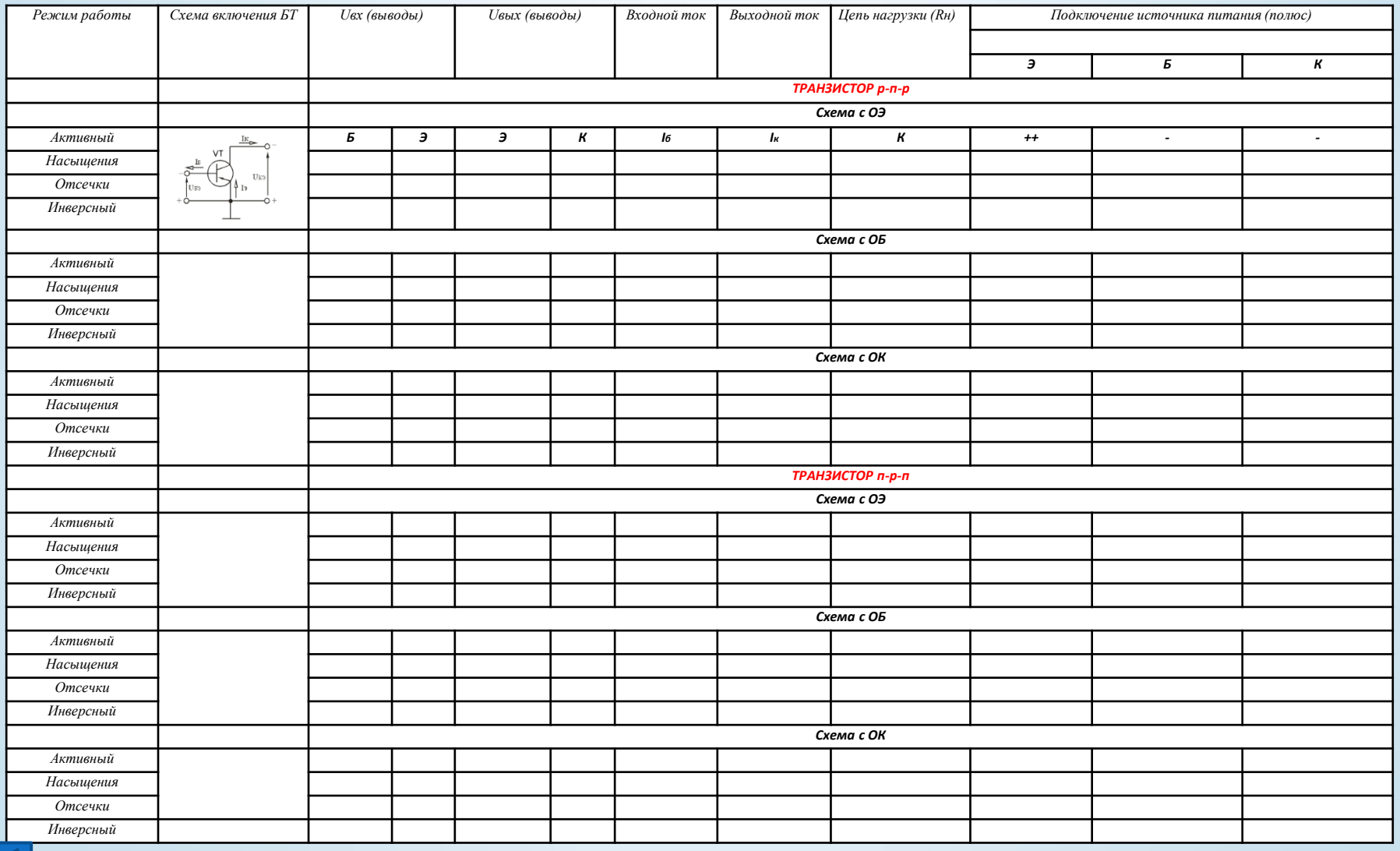

### **Практическая работа №8 по предмету «Электронная техника»**

*Тема:* **«**Расчет усилительного каскада на биполярном транзисторе»

#### *Общие указания*

Практическая работа выполняется по исходным данным в соответствии с вариантом. Номер варианта соответствует номеру студента в журнале учебной группы. В задании приведен текст задания и исходные данные для его решения. Исходные данные согласно варианту приведены в таблице 2.1.

#### *Правила оформления практической работы*

Практическая работа оформляется на листах формата А4. Титульный лист работы имеет стандартный вид и должен содержать наименование предмета, по которому сделана работа, вариант по номеру в журнале, фамилию и инициалы студента, номер группы учебной группы.

Текст работы может быть набран на компьютере и написан «вручную». В любом случае обязательно приводится полный текст задания. Затем выписываются исходные данные своего варианта, а затем приводятся ответы на вопросы или решение задачи.

Текст решения должен содержать пояснения, какой параметр и по какой исходной формуле определяется. Если требуется, чертятся схемы (непосредственно по тексту) и графики. Схемы должны быть выполнены карандашом с использованием чертежных инструментов и в соответствии с требованиями ЕСКД.

Практическая работа, выполненная не для своего варианта, а также оформленная небрежно и не по правилам, не проверяется и не оценивается.

*Задание:* Требуется провести расчет усилительного каскада на биполярном транзисторе, включенном по схеме с общим эмиттером и с температурной стабилизацией за счет отрицательной обратной связи.

В соответствии с вариантом считаются заданными:

- Тип транзистора;
- Рабочая точка транзистора в состоянии покоя;
- Сопротивление резистора в цепи коллектора  $R_{\kappa}$ ;
- Наименьшая граничная частота  $f_{H}$ ;
- Падение напряжения на резисторе R<sub>3</sub>, которое выбирают в соответствии с требованиями к температурной стабилизации усилителя.

Общими для всех вариантов величинами являются:

- Коллекторный ток транзистора  $I_{\kappa 0} = 1$ мА;
- Напряжение между коллектором и эмиттером  $U_{k=0}$  = 5 В в состоянии покоя;

Сопротивление нагрузки усилителя берут равным рассчитанному ранее входному сопротивлению усилителя R<sub>RX</sub>, т.е. считают, что данный усилитель имеет в качестве нагрузки такой же каскад усиления.

### *Определить:*

- 1. Параметры остальных элементов схемы;
- 2. Напряжение на этих элементах и протекающие через них токи;
- 3. Коэффициент усиления по напряжению в области средних частот.

4.Нарисовать схему усилительного каскада и **объяснить** ее работу. На схеме должны быть представлены все элементы, рассчитанные в практической работе, токи и напряжения на всех элементах схемы.

Исходные данные согласно варианту задания приведены в таблице 2.1.

### Таблица 2.1.

### Исходные данные к заданию

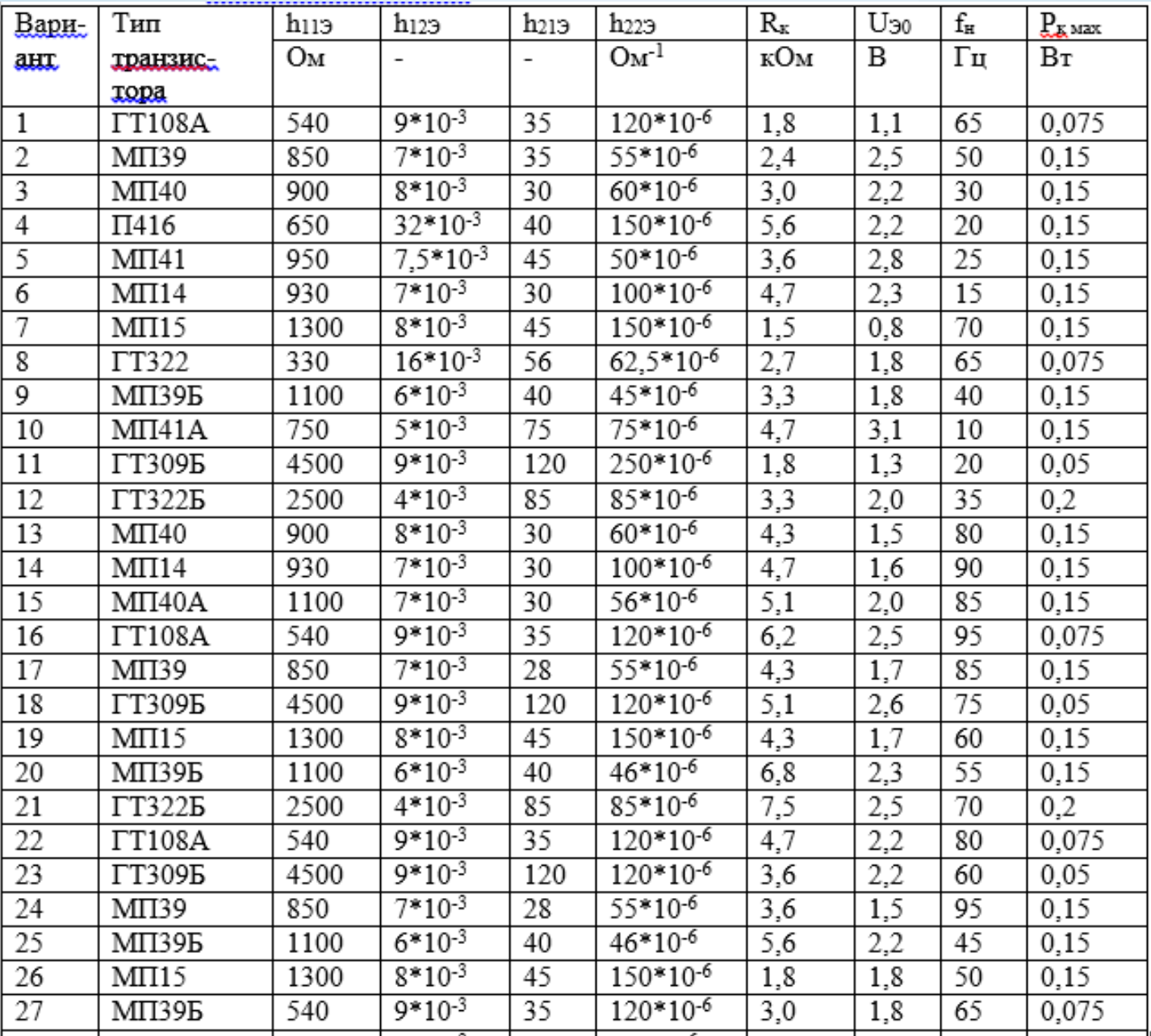

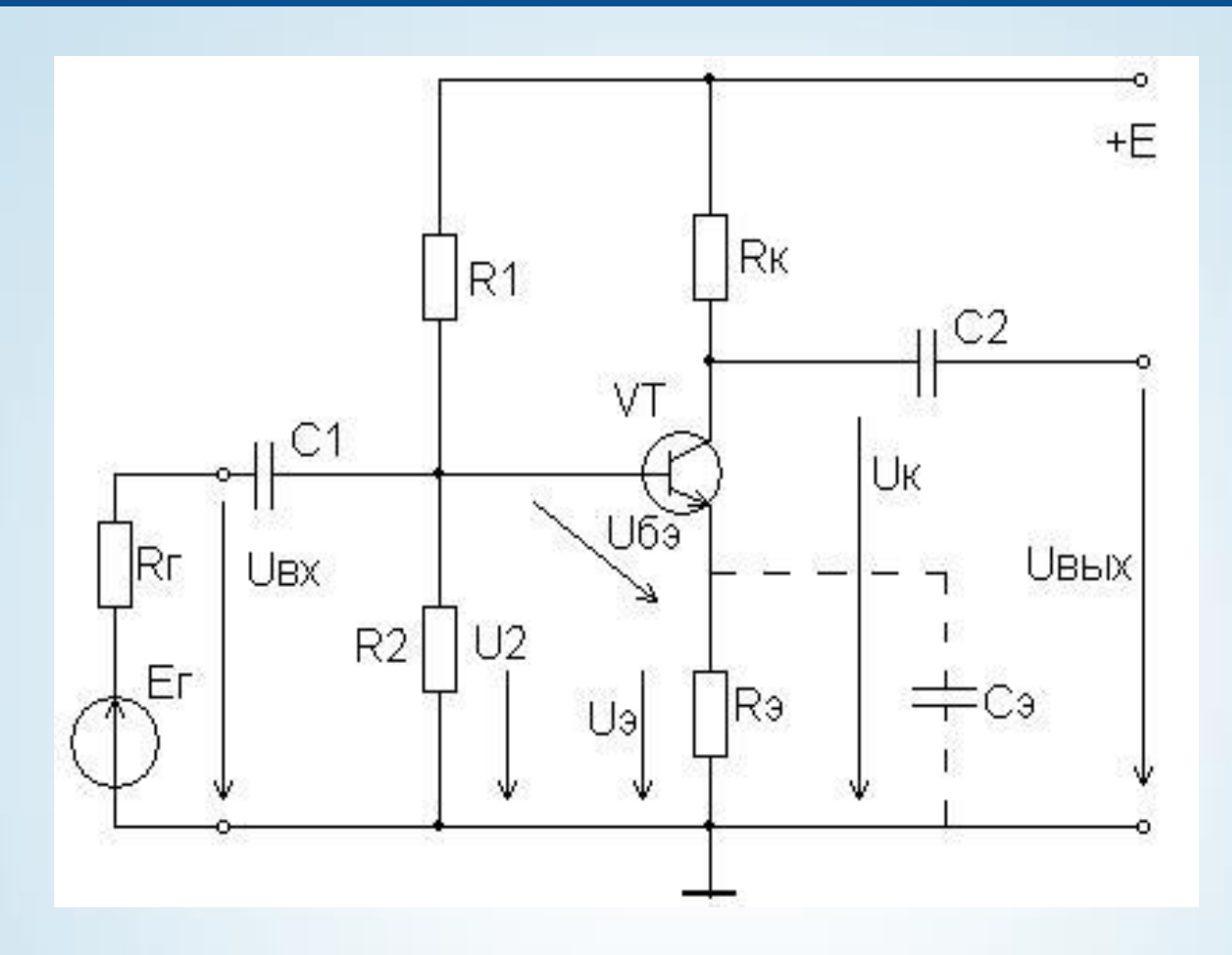

Рис. 2.1 – Схема усилительного каскада на биполярном транзисторе с общим эмиттером

#### Пример расчета

Задан транзистор ГТ-109Б. Для этого транзистора  $h_{113} = 300$  OM:  $h_{123} = 12*10^{-3}$ ;  $h_{213} = 50$ ;  $h_{223} = 75*10^{-6}$  CM;  $R_K = 3.0 KOM$ ;  $U_{30} = 2.2 B$ ;  $f_H = 40 \Gamma$ II.  $P_{Kmax} = 0,030 B$ T. Общие данные:  $I_{K0} = 1$  мА;  $U_{K30} = 5$  B;  $R_H = R_{g_x}$ .

#### Решение

- 1. Падение напряжения на резисторе в состоянии покоя  $U_{K0} = I_{K0}R_K = 1*10^{-3}*3.0*10^3 = 3 B.$
- 2. Ток базы в состоянии покоя

$$
I_{B0} = I_{K0}/h_{219} = 1*10^{-3}/50 = 0.02*10^{-3} A = 0.02 mA.
$$

3. Ток делителя напряжения

 $I_{II} = 7*0.02 = 0.14$  MA.

Ток делителя принимается равным (5...10) I<sub>B0</sub>.

4. Напряжение питания усилителя

 $E_K = U_{K30} + U_{K0} + U_{30}$  (по второму закону Кирхгофа).  $E_K = 5 + 3 + 2.2 = 10.2$  B.

5. Падение напряжения на резисторе R<sub>2</sub>

 $U_2 = U_{30} + U_{530}$ 

U<sub>E90</sub> для германиевых транзисторов принимают равным (0,2...0,3) В.  $U_2 = 2,2 + 0,2 = 2,4 B.$ 

6. Падение напряжения на резисторе R<sub>1</sub>

 $U_1 = E_K - U_2 = 10,8 - 2,4 = 8,4 B.$ 

7. Сопротивление  $R_2$ 

 $R_2 = U_2/I_{\Pi} = 2.4/0.14*10^{-3} = 17.14*10^3$  OM = 17.14 KOM. Принимаем номинальное сопротивление резистора 18 кОм.

8. Сопротивление R<sub>1</sub>  $R_1 = U_1/(I_{\overline{A}} + I_{B0}) = 8,4/(0,14 + 0,02)*10^{-3} = 52,5*10^3$  OM = 52.5 KOM. Принимаем номинальное сопротивление резистора 56 кОм.

9. Входное сопротивление R<sub>RX</sub> усилителя определяется параллельным включением сопротивлений R<sub>1</sub>, R<sub>2</sub> и входным сопротивлением транзистора hua

Тогда  $1/R_{\text{ex}} = 1/R_1 + 1/R_2 + 1/h_{113}$ .

 $1/R_{\text{gx}} = 1/56000 + 1/18000 + 1/300 = 3.4*10^{-3}$  CM;

 $R_{\text{ex}} = 293 \text{ OM}.$ 

10. Сопротивление нагрузки усилителя R<sub>H</sub> по условию задачи принимаем равным входному сопротивлению, поскольку нагрузкой усилительного каскада служит другой такой же каскад

 $R_{H} = R_{RX} = 293$  OM.

11. Сопротивление  $R_3$ 

 $R_3 = U_{30}/(I_{K0} + I_{B0}) = 2.2/(1 + 0.02)*10^{-3} = 2.16*10^3$  OM = 2.16 KOM.

Принимаем номинальное сопротивление резистора 2,2 кОм.

12. Емкость шунтирующего конденсатора в эмиттерной цепи Cэ. выбирается по нижней границе частоты с учетом эмиттерного дифференциального сопротивления транзистора гэ

 $C_3 > 1/2\pi f_{\text{H}} r_3$ , где  $r_3 = 2h_{123}/h_{223}$ .

 $r_3 = 2*12*10*3/75*10*6 = 0,32*10*3$  OM = 320 OM;

 $C_3 = 1/2\pi*40*320 = 0.0000124 \Phi = 12.4$  MK $\Phi$ .

Принимаем емкость конденсатора Сэ = 13 мкФ.

13. Емкость разделительного конденсатора С<sub>p1</sub> на входе усилителя

 $C_1 > 1/2\pi f_{\text{H}} R_{\text{ex}} = 1/2\pi^* 40^* 293 = 0,0000136 \Phi = 13.6 \text{ MK}\Phi.$ 

Принимаем емкость конденсатора С1 = 15 мкФ.

14. Емкость разделительного конденсатора на выходе усилителя  $C_2$ 

 $C_2 = C_1 = 15$  MK $\Phi$ .

15. Коэффициент усиления по напряжению

 $K_U = h_{213}R_{kH}/h_{113}$ .

 $R_{\text{gg}}$  - сопротивление нагрузки усилителя, которое принимается равным сопротивлению параллельного соединения R<sub>к</sub>, R<sub>н</sub> и R<sub>вых</sub>.

 $1/R_{\rm BH} = 1/R_{\rm K} + 1/R_{\rm H} + 1/R_{\rm BH}$ , rue R<sub>abox</sub> = 1/h<sub>223</sub>;  $1/R_{\text{KH}} = 1/3400 + 1/293 + 75*10^{-6} = 3.78*10^{-3}$  CM;  $R_{\text{KH}} = 264.8$  OM. Коэффициент усиления  $K_U$  = 50\*264,8/300 = 44. 16. Мощность, рассеиваемая на коллекторе  $P_K = U_{K30} I_{K0} = 5*10^{-3} = 0,005 B$ T. По условию  $P_{Kmax} = 0.03$  Вт. Таким образом,  $P_K < P_{Kmax}$ .

Ответы:

 $R_1 = 56$  KOM;  $R_2 = 18$  KOM;  $R_3 = 2.2$  KOM;  $R_B = 293$  OM;  $C_2 = C_1 = 15$  MK $\Phi$ ;  $C_3 = 13$  MK $\Phi$ ;  $K_U = 44$ .

#### Примечания.

1. Номинальные сопротивления резисторов стандартизированы. Для постоянных резисторов согласно ГОСТ 2825 - 67 установлено 6 рядов: Е6, Е12, Е24, Е48, Е96, Е192. Цифра после буквы Е указывает число номинальных значений в каждом десятичном интервале.

Таблица 2.2 - Номинальные сопротивления по рядам

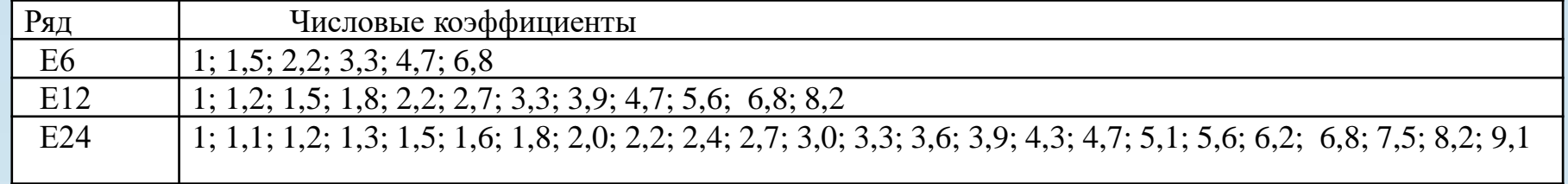

Номинальные сопротивления в каждой декаде соответствуют указанным в таблице 2.2 числам или числам, полученным умножением или делением их на 10<sup>n</sup>, где n - целое положительное или отрицательное число.

2. Номинальные значения емкости конденсаторов стандартизированы и выбираются из определенных рядов чисел путем умножения или деления их на 10<sup>n</sup>, где n - целое положительное или отрицательное число. Наиболее употребляемые ряды номинальных емкостей приведены в таблице 2.3.

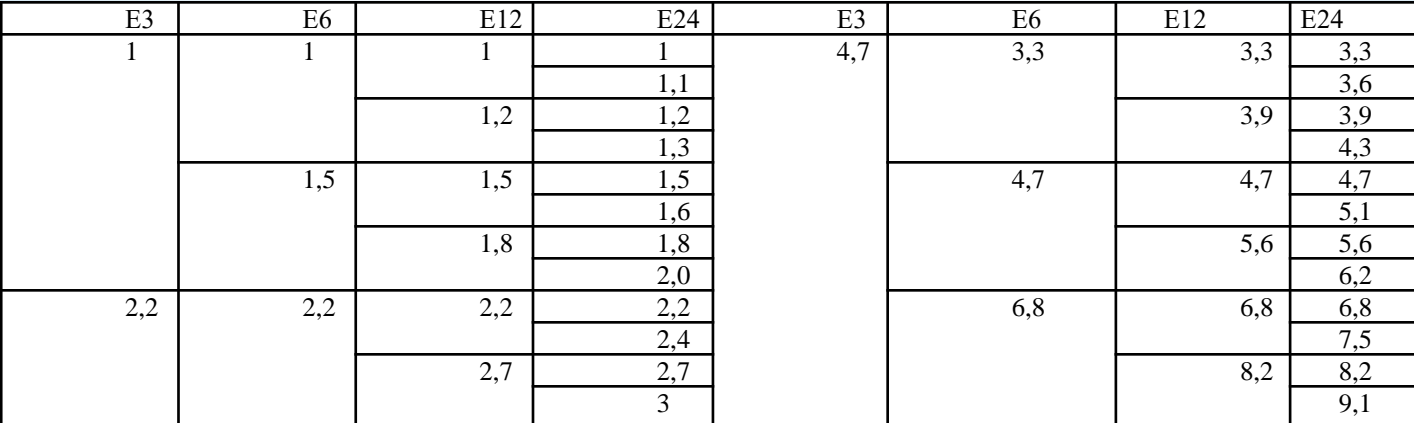

#### Таблица 2.3 - Номинальные емкости по рядам